## **COMO FAZER O CADASTRO NA PLATAFORMA DE** ESTUDOS OFICIAL DO MEC

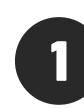

Entre pelo celular ou desktop em geekiegames.com.br e clique em "cadastrar"

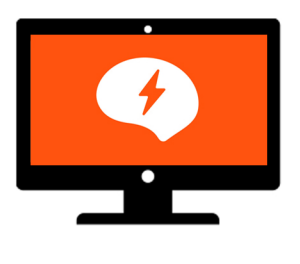

Responda a pergunta: você está no último ano do Ensino Médio?

Digite o seu CPF e 3 preencha o formulário

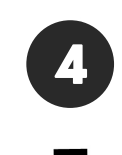

Você possui o benefício

Você não possui o benefício

Seus dados estão sendo atualizados

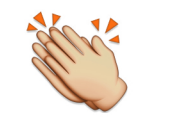

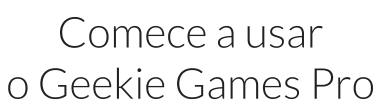

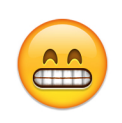

Veja as aulas do Geekie Games

Comece a usar o Geekie Games Pro

geekie games